Market Analysis Map for Territory Managers

Information Sheet

Updated 7/11

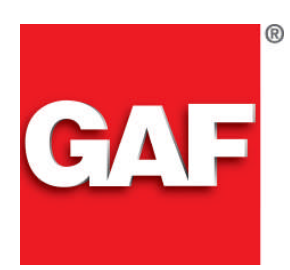

*Quality You Can Trust…From North America's Largest Roofing Manufacturer!™*

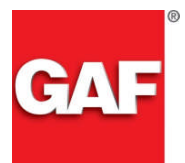

## *MARKET ANALYSIS MAP FOR TERRITORY MANAGERS*

*Do you sometimes find it a hassle to identify the geographies where you've installed roofing systems, including the design and colors installed? Would having this information – even down to the street level, help you identify where to focus lead generation initiatives, and to use as a reference for prospective clients to view projects?*

*Now GAF helps with the new Market Analysis Map that allows you to quickly and easily view the location of every warranty that you have registered – including the critical project information you need.*

*That's Because the Market Analysis Map visually shows all of your installed roofing projects that include enhanced warranties. Further, you'll find the critical job information including product design, color, and install date. And since you can quickly access and download the information into Microsoft Excel, you can easily create product location lists and more efficiently create targeted lead generation promotions.*

*Therefore, with all of your enhanced warranty job information at your fingertips through the Market Analysis Map program, you will have the tools you need to identify marketing opportunities and project details that will help you close more sales.*

## **Directions to Access:**

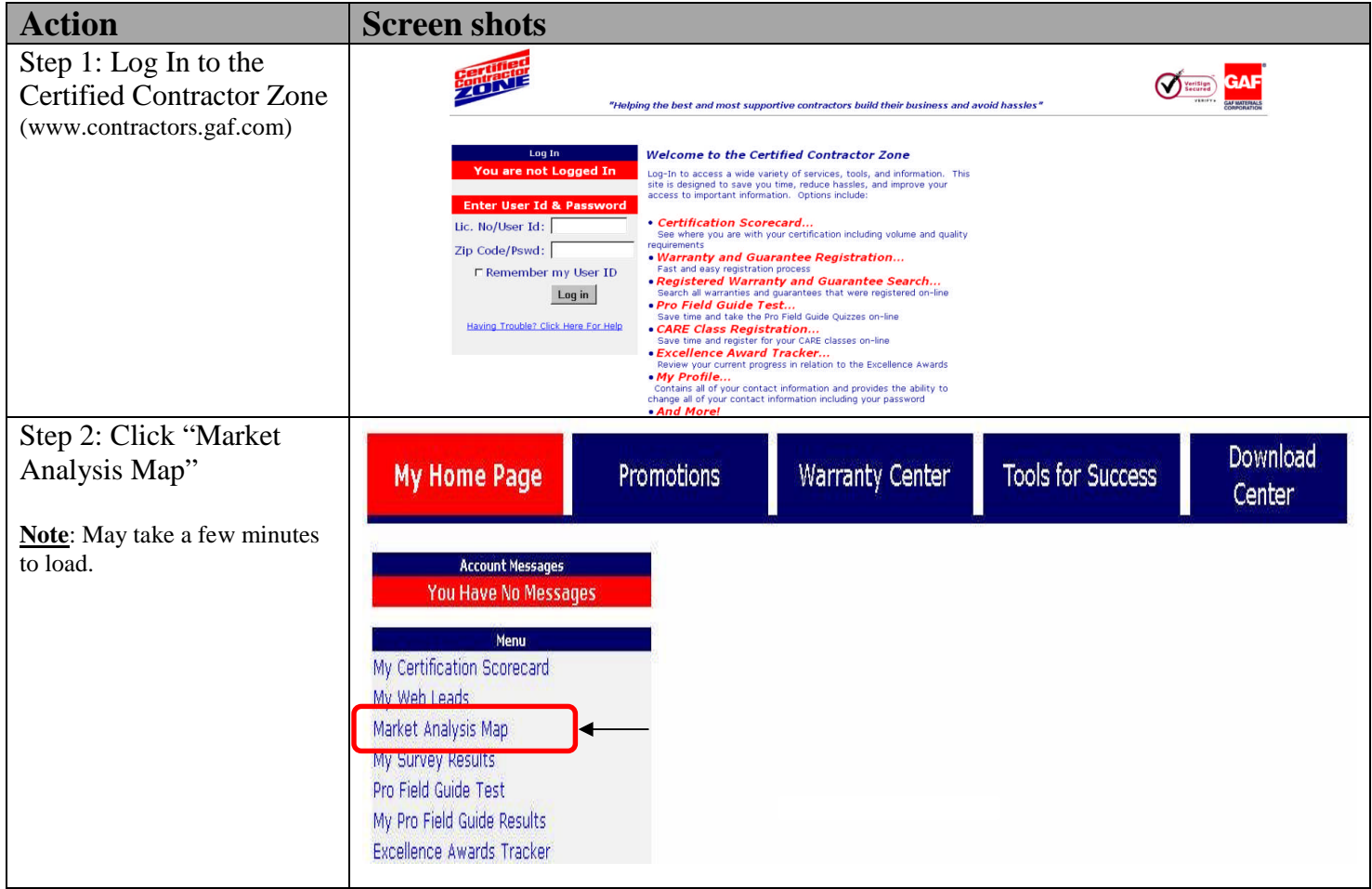

## Step 3: Map Functionality

- 1. Contractor drop down Either 'All Contractors' or drop down for individual contractors
- 2. Change 'Date Range' for warranties registered
- 3. Navigation Zoom In / Out (All The Way To Street Level)
- 4. Balloons Click the 'Balloons' to view a summary of the warranty
- 5. Warranty list Click on link to see specific property on the map
- 6. Export warranty list to MS Excel
- 7. Map View switch from map view to Satellite or Hybrid view

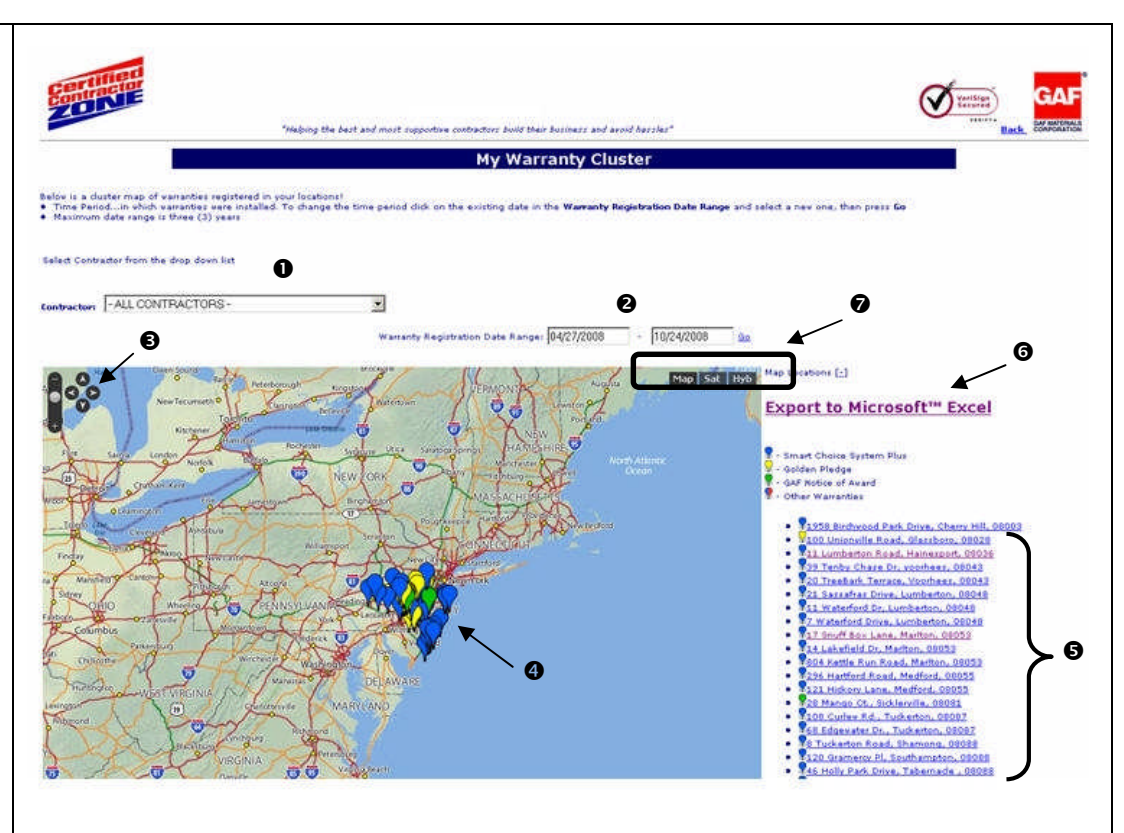

**710 North** 

## Select to Open or Save the Warranty List in MS Excel Step 4: Export to MS Excel: **File Download**  $x$ When exporting to MS Excel, you Do you want to open or save this file? will have the option to Open or Name: mycluster29d37fdfa.xls Save the list. If you select Open 国自 Tune: Microsoft Office Excel 97-2003 Worksheet (please note that this may take a From: web10.roofexcellence.com few minutes) and get the listing displayed in the adjacent cell: Open Save Cancel  $\overline{\blacktriangledown}$  Always ask before opening this type of file a) highlight the entire page and copy While files from the Internet can be useful, some files can potentially b) open MS Excel – blank harm your computer. If you do not trust the source, do not open or save this file. What's the risk? workbook c) Select 'Paste' If you selected Open… d) now, you can 'sort' and ● https://web10.roofexcellence.com/cgi-bin/wspd\_cgi.sh/WService=wsbroker1/lead/mycluster2 - Microsoft Internet Expl... ■□区 print the listing **&** Warranty N  $\overline{\phantom{a}}$  $\overline{B}$ Franty No Warranty Type<br>350221 Golden Pledge Contractor No Contractor Name Joseph T. Donohue Elementary me08178 A.F. Callan & Co., Inc. Barnegat 348144 Smart Choice System Plus me08178<br>ME00302 A.F. Callan & Co., Inc. Firehouse<br>313 Golf Hills Road Oaklyn<br>Havertowr 367107 Golden Pledge Hynes Roofing & Siding 367099 Golden Pledge ME00302 Hynes Roofing & Siding 1710 Hawthorne Avenue<br>423 Dove Lake Road Havertown<br>Gladwyne 387899 Golden Pledge<br>342884 Golden Pledge ME00302 Hynes Roofing & Siding 342874 Golden Pledge ME00302 Hynes Roofing & Siding 601 Valley View Road Ardmore 342878 Golden Pledge<br>334949 Golden Pledge ME00302<br>ME00302 Hynes Roofing & Siding 12 Valley View Lane<br>507 Sandy Bank Road Newtown Square<br>Media **Hynes Roofing & Siding** 342894 Golden Pledge ME00302 Hynes Roofing & Siding 111 Allgates Drive Haverford 342879 Golden Pledge Hynes Roofing & Siding 310 Cherry Lane Wynnew 342888 Golden Pledge ME00302 Hynes Roofing & Siding 2728 Chestnut Avenue Ardmore 28 W. Yorkshire Ave<br>5132 West Ave. Northfield<br>Ocean City 357570 Smart Choice System Plus ME00731 Sea Shore Construction .<br>347893 Smart Choice System Plus ME00731 **Sea Shore Construction** 121 Alder Ave. 347917 Smart Choice System Plus ME00731 Sea Shore Construction Egg Harbor To 347924 Smart Choice System Plus<br>347923 Smart Choice System Plus Avalon<br>Absecon ME00731 Sea Shore Construction **John Miller** 1112 N. Lavender Ln ME00731 Sea Shore Construction Ocean City<br>Tuckerton 347920 Smart Choice System Plus ME00731 Sea Shore Construction 2037 Haven Ave 347916 Smart Choice System Plus<br>347918 Smart Choice System Plus ME00731<br>ME00731 68 Edgewater Dr.<br>7 Dorato Dr. Sea Shore Construction Egg Harbor Township Sea Shore Construction 347908 Smart Choice System Plus<br>349960 Smart Choice System Plus Ocean City<br>Margate City ME00731 Sea Shore Construction 405 49th St. --- - - - - - - -<br>415 N. Exeter Ave **Sea Shore Construction** 347913 Smart Choice System Plus ME00731 Sea Shore Construction 2325-27 Central Ave Ocean City